### How deep are you stuck in your filter bubble?

# RESULT

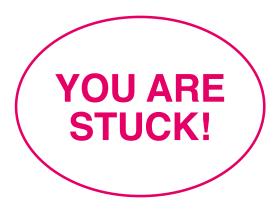

You are stuck deep in your filter bubble. Therefore, you cannot reach all the information that is available online as some algorithms filter personalised information for you. Follow these guidelines...

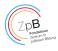

#### 1 // USE GOOGLE'S SECOND RESULT PAGE

Change your click behaviour. Try using Google's second result page as well, and, from time to time, click on links that you do not typically use.

#### 2 // DISABLE LOCATION SERVICES

When location services are enabled, producers of applications usually know where you are. On your smartphone, you can disable location services in your settings.

## 3 // SURF THE INTERNET WITHOUT BEING LOGGED INTO YOUR GOOGLE ACCOUNT

If you are logged into your Google account, a picture of you or a little blue figure will appear in the upper right corner of the search results page. Log off to prevent Google from saving your history.

### 4 // KNOW THE COST OF GIVING UP YOUR PERSONAL DATA

Before installing new apps, read through the authorisations as well as the general terms and conditions. Decide afterwards if you are ready to grant access to various data on your mobile phone.

#### 5 // FOLLOW THIRD-PARTY OPINIONS

Follow people or institutions on social media you do not agree with. That way, you break the algorithm that has been customised and personalised for you, and potentially your filter bubble.

#### 6 // CLEAR YOUR SEARCH HISTORY

Deleting your search history in your browser makes it more difficult for websites to track you and your online activities. It helps to protect your online privacy. Clear your search history not only on your web browser, but also on social media.

#### 7 // DISABLE PERSONALISED ADS

You can disable personalised advertising under the link: www.google.com/ads/preferences. Apps can also store information based on your interests and demographics. Depending on your advertising ID settings and the general terms and conditions of the apps you use, the advertising that is displayed to you is tailored to you personally. You can opt out of these features in your privacy settings anytime.

#### 8 // QUESTION YOUR SOURCES

If social media is your only source of information, you should check if the sources are trustworthy. They could transmit false information.

#### 9 // USE VARIOUS PLATFORMS

Use various platforms to get the latest news. Read newspaper articles written by journalists. Do not blindly believe everything you read. Use your own judgement and make up your own opinion.

#### 10 // SPEAK OUT OFFLINE

Don't be afraid to speak out in front of your friends, family and acquaintances, however uncomfortable you might feel while defending your own view. You will see that, even offline, you are confronted with a diversity of opinions. By speaking out, you will find out if your opinion is well-founded.